## **Exercice Tableaux croisés**

## **Consignes TP3**

Ouvrez le fichier Base.ods

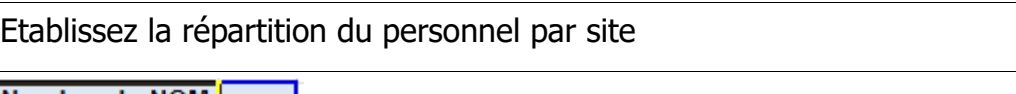

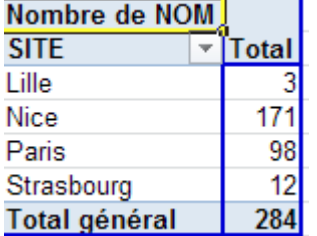

Etablissez la répartition du personnel par site avec la distinction homme/femme

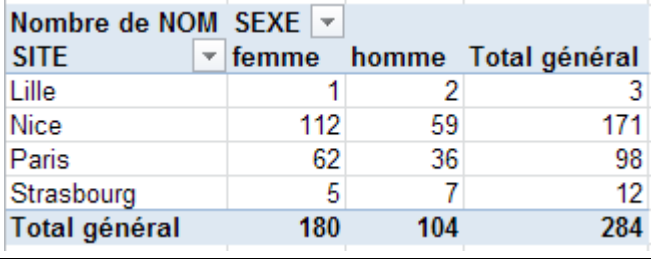

Etablissez la répartition de la somme des rémunérations par site (tableau, par site, des virements mensuels que doit effectuer le comptable) Formatez à zéro décimales, séparateur de milliers

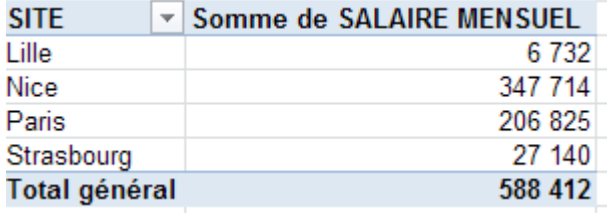

Etablissez la répartition des rémunérations par site avec leur somme et leur moyenne avec distinction homme/femme Formatez à zéro décimales, séparateur de milliers

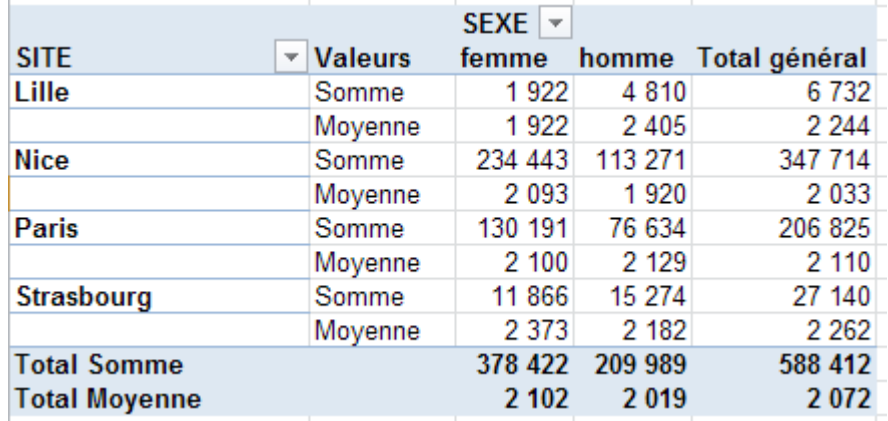

Calculez la moyenne des rémunérations par tranches d'âges avec distinction homme/femme

(utilisez la fonction "grouper" sur les âges : de 20 à 60 ans par pas de 5 années)

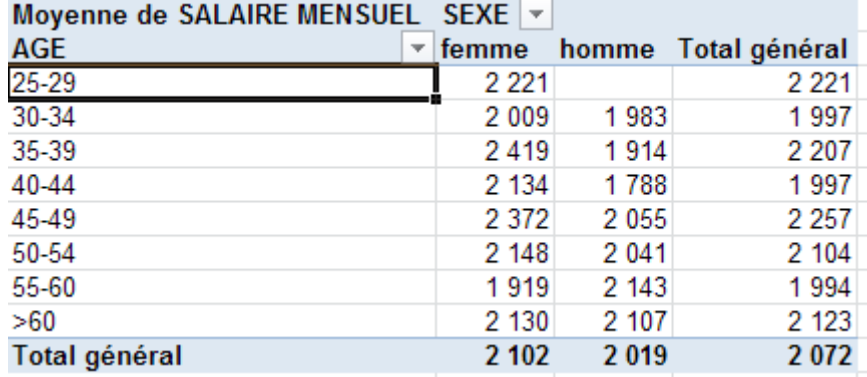

Pour chaque sexe et par site trouvez : le nombre de personnes, l'âge minimum, la moyenne des âges, l'âge maximum.

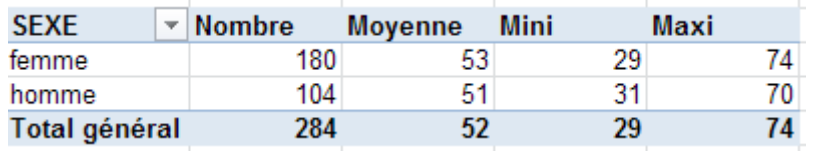

Etablissez le tableau de données qui permettra ensuite d'établir la pyramide d'âges sous forme graphique. Créez cette pyramide.

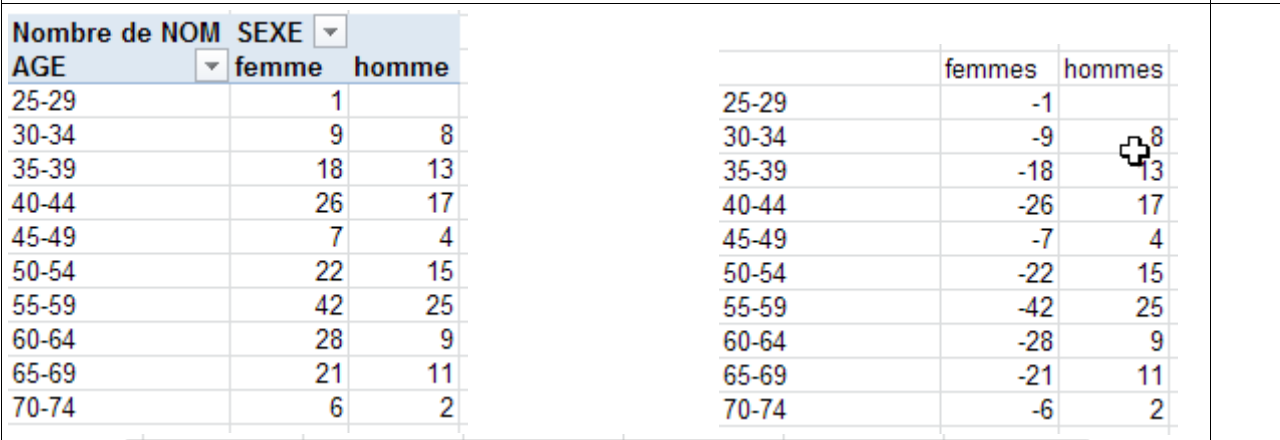

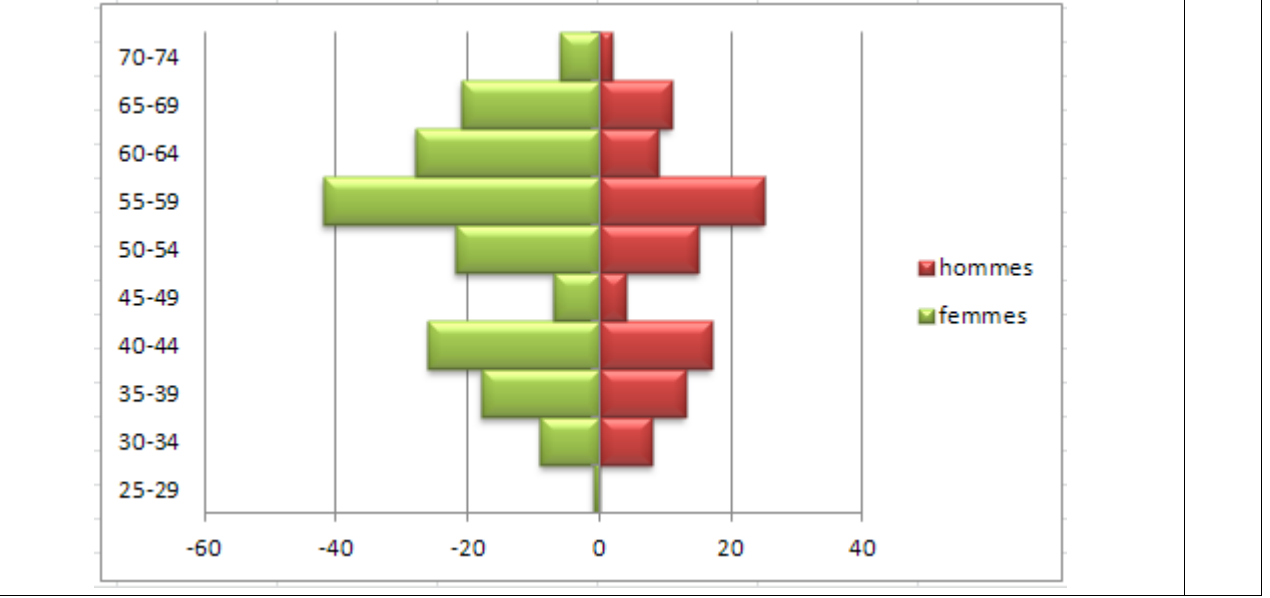